## GeneTools Software Gel Image Analysis -Quick Guide

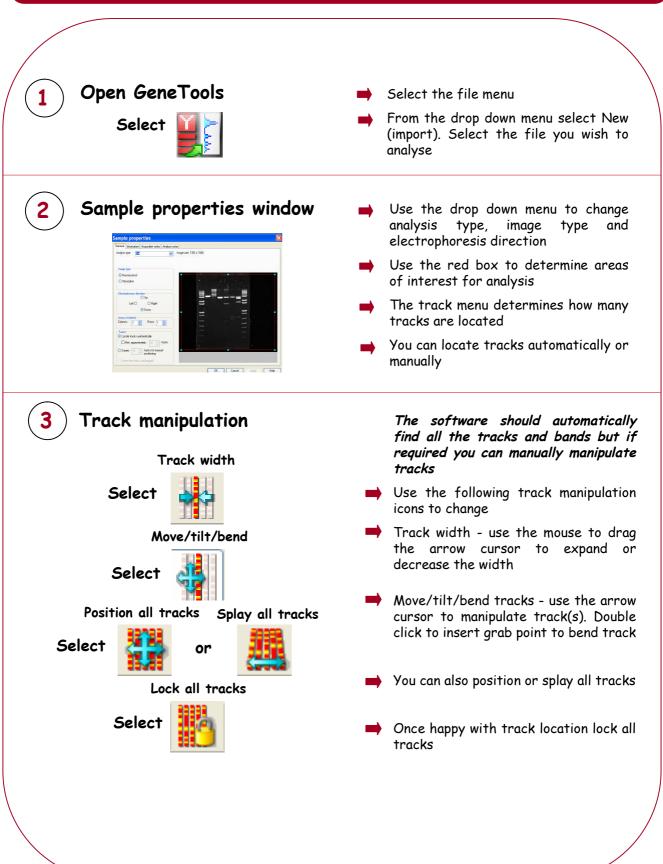

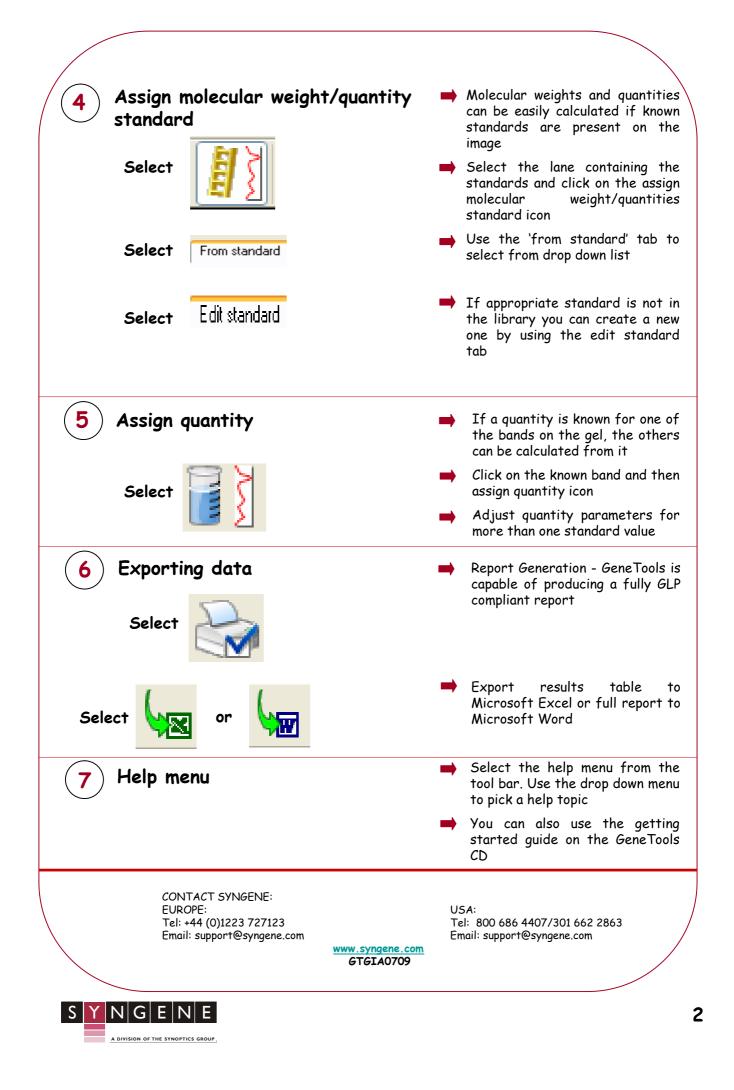